# **SOLUS VERSION 1.5 ( 6 / 1992 )**

### **INFORMATION:**

Solus is a solitaire board game written for Windows 3.x.

This version has been thoroughly tested and debugged . But there is no explicit or implied warranty.

Use it at your own risk. If you encounter any problems, or you would like to make any comments and contributions please write to the below address or to :

CompuServe 70242,3524

GEnie Y.VERGOS

Solus is shareware, if you use it beyond the 15 day evaluation period you are required to register it. When you register you will get a unique registration number that will disable the shareware dialog box. As a registered user you will also be entitled to receive a printed manual and a program disk with the latest version of SOLUS, at no extra charge. You will be one of the first to hear about updates, improvements and special offers.

For information on how to register SOLUS please refer to the Solus.wri or Solus.doc files.

You are free to distribute SOLUS.ZIP as long as you don't modify it, change its contents, or require a charge for it.

#### **New in this version:**

- Auto Play Mode, to demonstrate one solution to Solus. The user can set the speed of the demo.

- Unlimited Undo option. You can undo all your moves.

The file SOLUS.ZIP includes the following files:

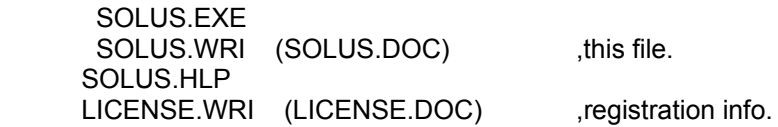

### **INSTALLATION :**

Copy the files SOLUS.EXE , SOLUS.HLP and the two files with the .WRI extension to a directory where you usually keep your Windows games.

Open the File Manager and then the directory that you copied the files into.

Click with the left mouse button on the SOLUS.EXE file and drag it to the Program Manager

group that you would like to put SOLUS, release the mouse button.

Close the File Manager.

Double click on the Solus icon to start the game.

For information on how to play Solus use the Help option in the menu bar.

## **COPYRIGHT :**

1991,1992 by Yorgo Vergos 40-03 Windsor Road Fair Lawn, NJ 07410 - 5539

Note: Registered users of version 1.0 do not have to register again, I will be sending them their new registration numbers so that they can continue to enjoy Solus.

Thanks to all of you, who have registered your copies for supporting Solus.